# **St Eanswythe's CE Primary School Computing Curriculum**

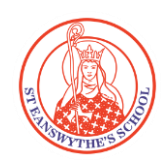

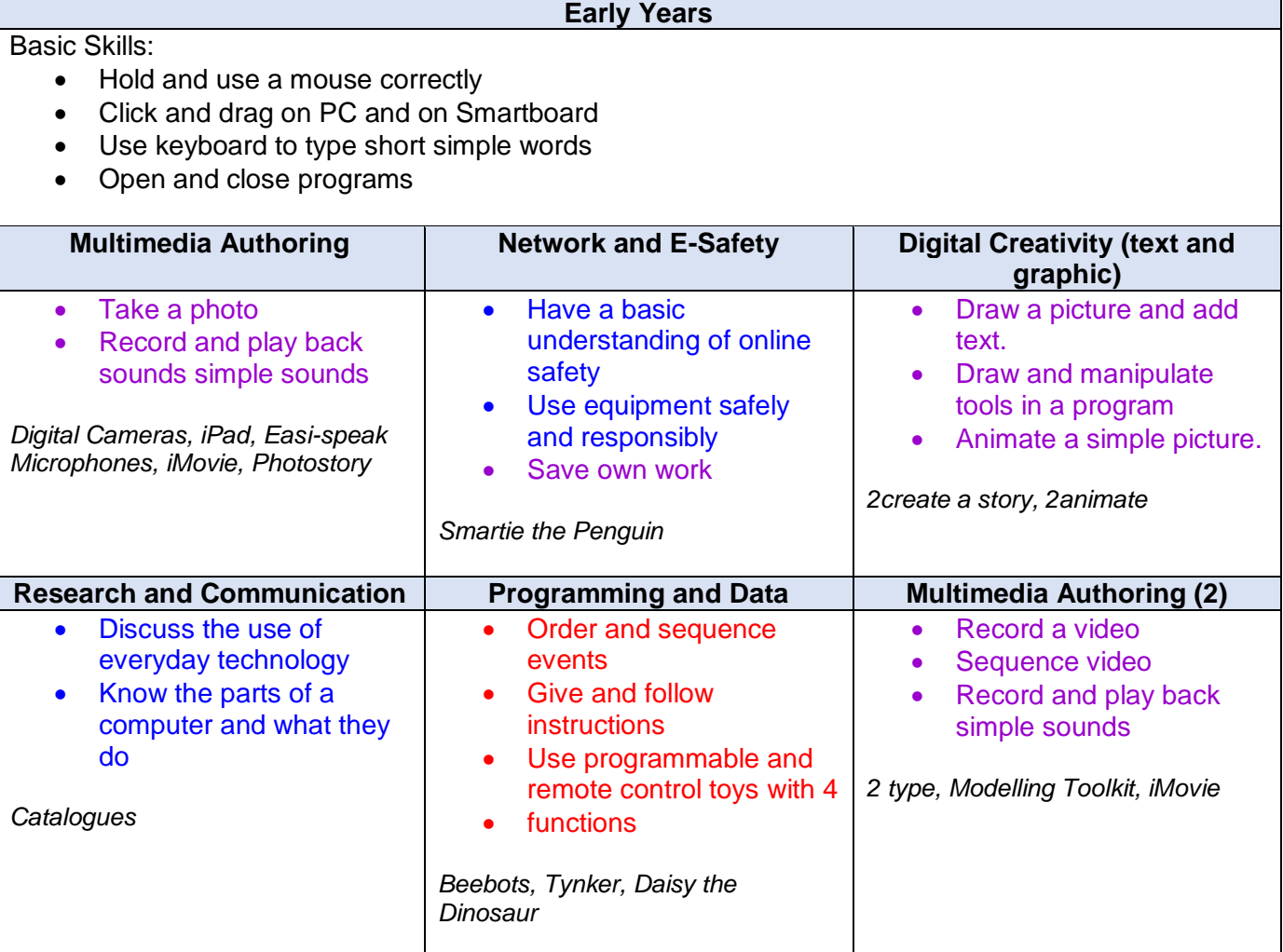

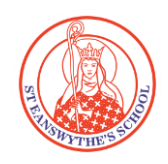

#### **Year 1**

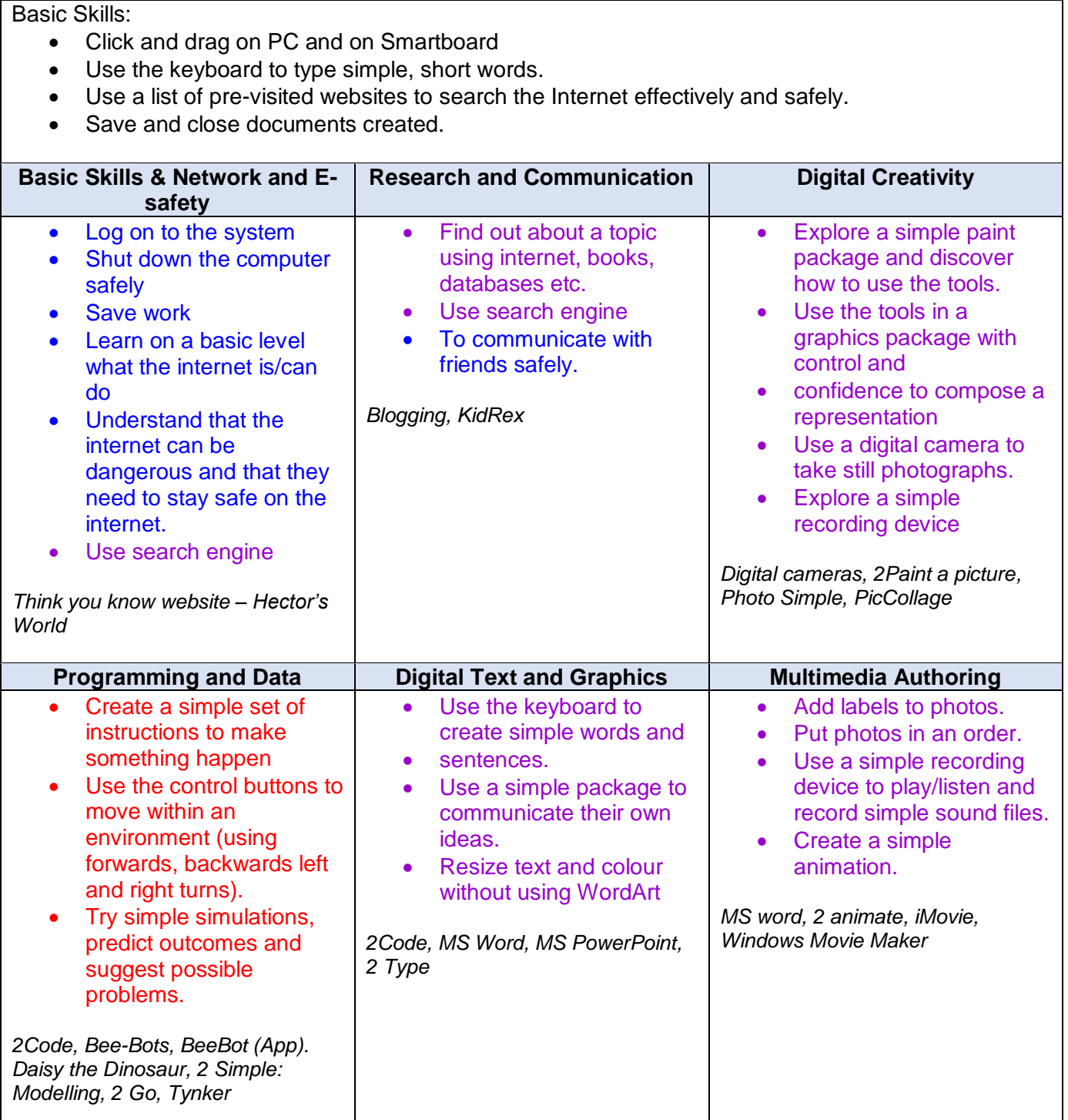

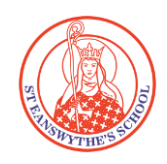

#### **Year 2** Basic Skills: Use the mouse and keyboard confidently. Use a list of pre-visited websites to search the Internet effectively and safely. Open saved documents from their folder. Understand how to stay safe on the internet. **Multimedia Authoring Digital Text and Graphics Digital Creativity** Create a photo slide show and add some text. Create an animation and add sound effects. *2 animate, Photo story* Create a story using a simple word processing program. Create a poster • Add borders and photos to a document. *2Code, MS Word, 2 Create a Story, 2 Publish* Use paint tools with accuracy, purpose and effect. • Explore a simple paint package and discover how to use the tools. Use the tools in a graphics package with control and confidence to compose a representation. Use digital cameras to film short scenes. • Explore and record a simple composition, fit for purpose. *2Paint a Picture, Digital Cameras, Music Toolkit (2Beat, 2Sequence)* **Research and Communication** | Programming and Data | Network and E-safety Use pre-saved websites to collect information and answer questions. Read words and watch videos on a website. • Use a website to find information. Communicate with friends safely. *Blogging* Use sequences of instructions to control a roamer and also devices on screen. Write a set of instructions for a device on screen. Create a chart (pictogram/block graph) using data they collect *2Code, Bee-Bots, BeeBot (App). Daisy the Dinosaur, Espresso Coding, 2 Go, Modelling* • Understand on a basic level how a School Network works Understand how to use the internet, in particular Social networking sites, safely Use search engine *Think you know website*

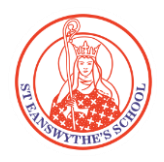

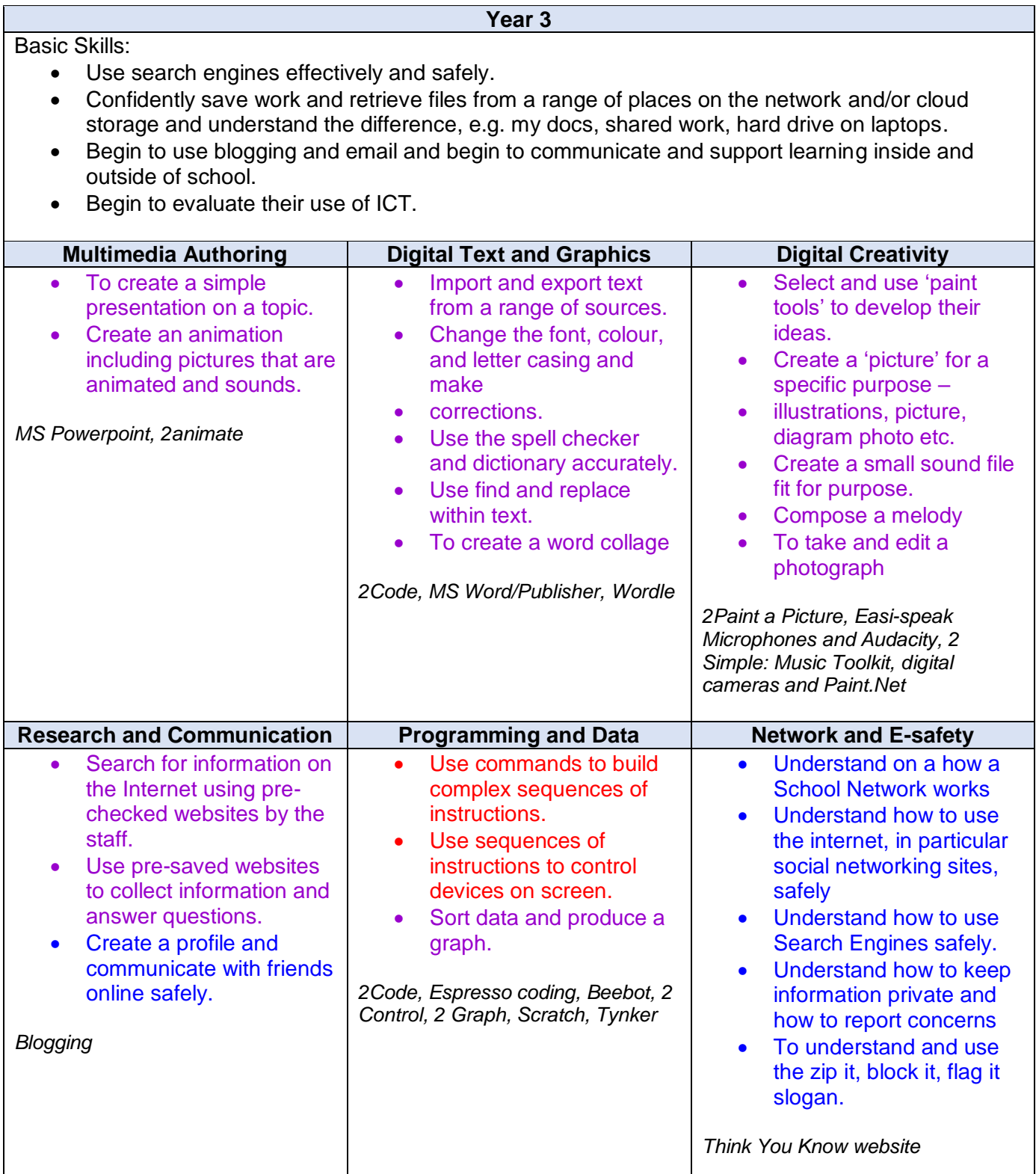

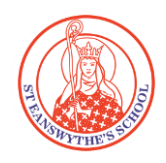

#### **Year 4** Basic Skills: Use search engines effectively and safely. Generate, develop, organise and present work using ICT. To use the Blogging and email and begin to communicate and support learning inside and outside of school. Begin to evaluate their use of ICT and discuss this with their peers. **Multimedia Authoring Digital Text and Graphics Digital Creativity** • Make and edit a small film using simple media packages including animations. Add sound or voice over to films. *Digital Cameras, Windows Movie Maker, Audacity, iMovie, Scratch* • Combine and resize photos into collages. Add text and wrap around. *Image Blender, MS word, Paint.net* Create a picture in the style of an artist. Create a 3-d design. *2 Simple:2 Paint, 2 Draw, Sketch Up* **Research and Communication Programming and Data Network and E-safety** • Store pre-checked websites in favourites for easy access. • Select relevant and appropriate information from websites, which will enhance/develop their learning. Be able to filter results. • Create effective searches. Write emails and add attachments. To communicate with friends online safely. *Blogging* Use commands to build complex sequences of instructions. • Test and debug a program/set of instructions. Combine commands to create a trail. Use sequences of instructions to control devices on screen. Use simple programming software to create a simple game. • Understand and explain what an algorithm is. • Design a database, input data and sort records. *2Code, Espresso coding, Scratch, 2 Control, 2 Question, Scratch* • Understand on a how a School Network works • Understand how to use the internet, in particular social networking sites, safely Understand how to use Search Engines safely. • Understand and use passwords and know which are strong or weak. Understand what a class learning platform is and use it to submit homework/converse with classmates. *Think You Know website*

# **St Eanswythe's CE Primary School Computing Curriculum**

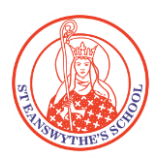

# **Year 5**

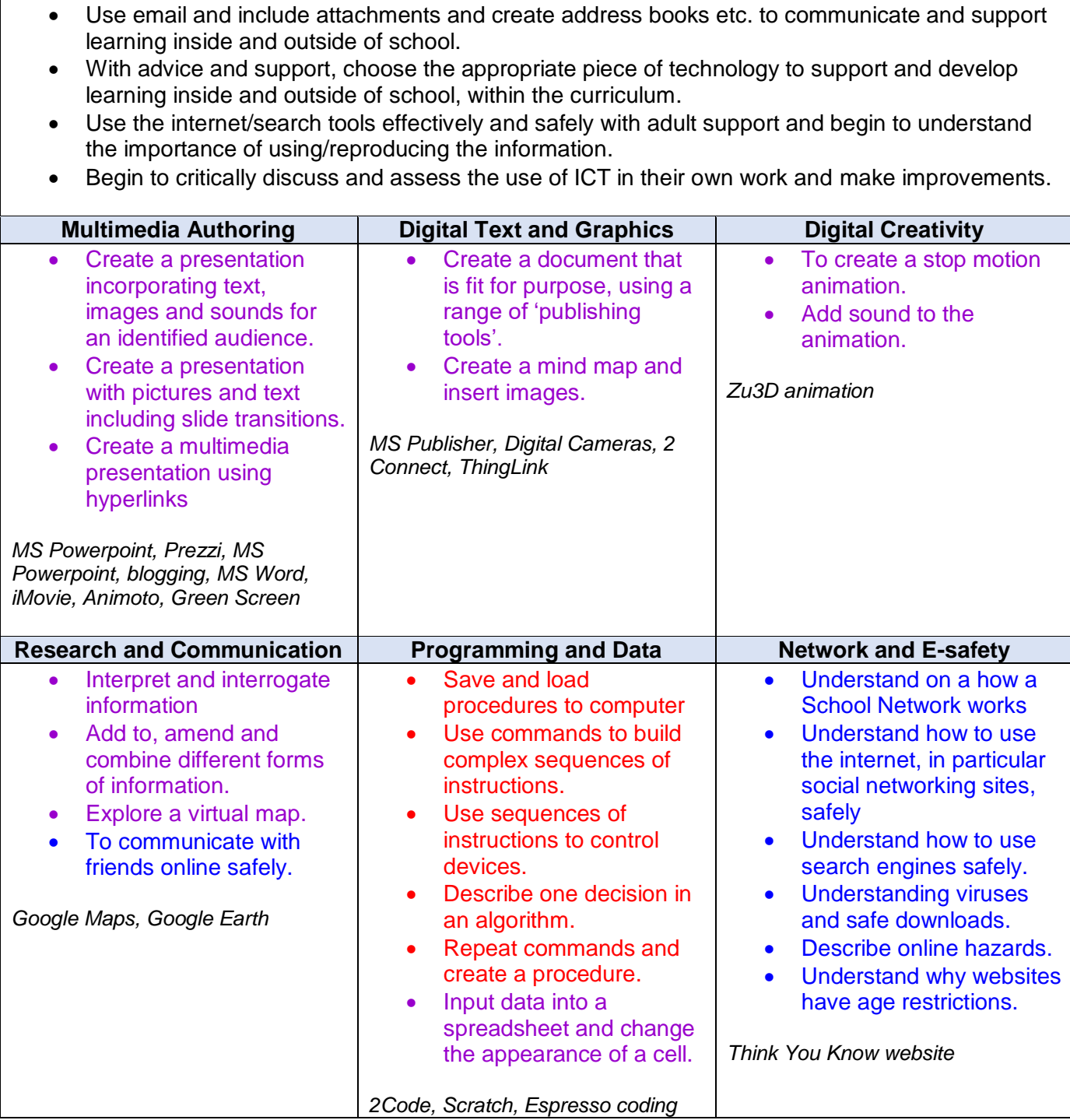

Basic Skills:

# **St Eanswythe's CE Primary School Computing Curriculum**

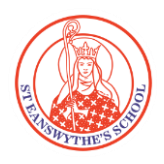

# **Year 6**

Use a range of portable devices to extend learning, understanding and competency in the real

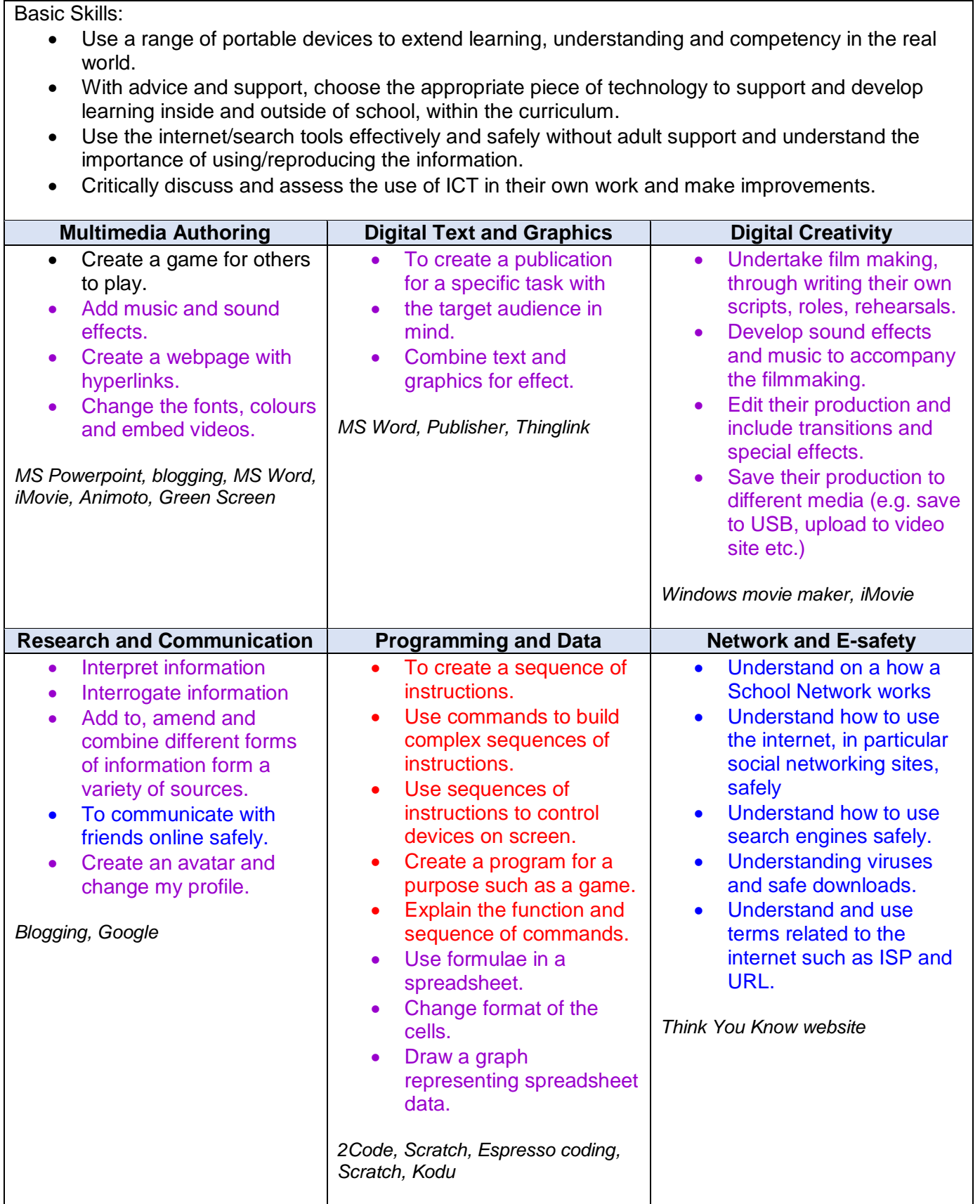

**Key: Computer Science Information Technology Digital Literacy**